# מפת דרכים

# להציג את השלבים בדרך לפתרון

מאמר מפת דרכים, ישרטט לקהל היעד שלכם את הדרך שהם צריכים לעבור, כדי להשיג את הפתרון לבעיה שלהם, וליצור מציאות רצויה בחייהם.

מאמר כזה יכול להציג את מפת הדרכים של השיטה לפיה אתם עובדים, **לדוגמא:** 5 השלבים בדרך לעצמאות כלכלית.

או שתוכלו להציג במאמר פתרון נקודתי בדרך לפתרון הגדול, **לדוגמא:** איך תגלו את האמונות המגבילות שיש לכם לגבי כסף.

בכל מקרה, מאמר זה יאפשר לכם להציג את הידע והמומחיות שלכם, ולהפגין את הדרך בה אתם יכולים לעזור ללקוחות שלכם.

שימו – לא מדובר כאן על רשימת טיפים אקראיים. מאמר בסגנון הזה יציג מסלול מובנה והדרגתי, צעד אחר צעד, בדרך לפתרון הרצוי.

הנה התבנית, שתעזור לכם לעשות את זה בצורה נכונה:

## כותרת

הכותרת היא פשוטה ומסבירה איך לעשות, או להשיג דבר מסוים שקהל היעד שלכם מעוניין בו. **לדוגמא:**

5 השלבים לצילום תמונות סלפי משגעות.

אפשר להוסיף לכותרת על מה לא תתפשרו, **לדוגמא:** איך תשיגי את בן הזוג שתמיד חלמת עליו, מבלי להתפשר על העצמאות שלך. 5 השלבים להכפלת ההכנסות בעסק, מבלי לעבוד כפליים.

או את התועלת שמסתתרת מאחורי מה שהם רוצים **לדוגמא:** מפת הדרכים להשגת מכונת שיווק משומנת בעסק, שתשאיר לכם המון שעות עבודה פנויות. 5 השלבים לצילום תמונות סלפי מוצלחות, שלא תפסיקי לקבל עליהן מחמאות!

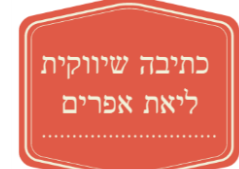

[liatwords.co.il](file:///C:/Users/Liat/AppData/Roaming/Microsoft/Word/liatwords.co.il) :אתר | [liateph@gmail.com](mailto:liateph@gmail.com) | ליאת אפרים

#### פסקת פתיחה

אם בכותרת דיברנו על איך לעשות דבר מסוים, בפתיחה כדאי שתסבירו למה כדאי לעשות זאת. כתבו על הבעיות והקשיים שקהל היעד שלכם מתמודד, שבגללם כדאי לו לעשות את הדרך אל הפתרון שתציגו במאמר.

**לדוגמא,** אם המאמר עוסק במעבר לתזונה בריאה, דברו על תופעות הלוואי שנגרמות ממזון מתועש, על המינונים הגבוהים של המלח והסוכר שהיצרנים מוסיפים, על חומרי טעם וריח מלאכותיים, על הערך התזונתי הירוד, וכמובן על הנזקים שכל אלו יכולים לגרום, כמו השמנה, סכרת, בעיות עיכול וכדומה. הסבירו שיש דרך להימנע מכל אלו, הציגו אותה ועברו להסבר על השלבים בדרך אל הפתרון.

#### גוף המאמר

כאן נפרט את השלבים שצריך לעשות, בכדי להשיג את מה שכתבנו עליו בכותרת, שלב אחר שלב לפי הסדר. חלקו את גוף המאמר לכמה פסקאות – כאשר כל פסקה תייצג שלב אחר בפתרון.

מספרו כל פסקה ותנו לה כותרת משנה פשוטה,

**לדוגמא:** שלב שני – יצירת תשתית שיווקית שפועלת על אוטומט. או **לדוגמא:** שלב ראשון – זווית הצילום. הרחיבו בכמה משפטים על כל שלב, מה המטרה שלו, איזה אתגרים הוא מציב, באיזה כלים אפשר להיעזר, ואיך הוא יקדם את הקוראים בדרך אל הפתרון השלם.

#### פסקת סיום

אחרי שהצגתם את השלבים לפתרון, סיימו את המאמר עם פסקה בה תסכמו את השלבים, ואת הדרך עצמה – אתם יכולים לכתוב על כך שנכון, הדרך נראית לא פשוטה, אבל היא אפשרית ובהחלט משתלמת. אפשר לשלב עדות לקוח, המספרת כמה הוא שמח שהוא עשה את הדרך הזאת. לסיום, ספרו לקוראים שהם לא חייבים לעשות את הדרך לבדם, ואחלו להם בהצלחה בדרך.

## הנעה לפעולה

נצלו את ההזדמנות והניעו את הקוראים לפנות אליכם, כדי לקבל עזרה בדרך אל הפתרון.

**לדוגמא,** אם אתם גם רוצים מכונת שיווק משומנת בעסק, השאירו את הפרטים שלכם, ואחזור אליכם לשיחת ייעוץ ראשונית בחינם, ועם כל המידע לגבי התהליך:

**דוגמא נוספת**: למדריך המלא ליצירת תמונות סלפי משגעות – לחצי כאן

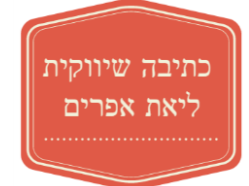